МИНИСТЕРСТВО ОБРАЗОВАНИЯ И НАУКИ ХАБАРОВСКОГО КРАЯ КРАЕВОЕ ГОСУДАРСТВЕННОЕ БЮДЖЕТНОЕ ПРОФЕССИОНАЛЬНОЕ ОБРАЗОВАТЕЛЬНОЕ УЧРЕЖДЕНИЕ «ХАБАРОВСКИЙ ТЕХНИКУМ ТЕХНОСФЕРНОЙ БЕЗОПАСНОСТИ И ПРОМЫШЛЕННЫХ ТЕХНОЛОГИЙ»

**Методические указания к курсовому проекту**

# **по МДК.02.02. Эксплуатация установок для аддитивного производства**

профессионального модуля

# **ПМ.02 ОРГАНИЗАЦИЯ И ВЕДЕНИЕ ТЕХНОЛОГИЧЕСКОГО ПРОЦЕССА СОЗДАНИЯ ИЗДЕЛИЙ ПО КОМПЬЮТЕРНОЙ (ЦИФРОВОЙ) МОДЕЛИ НА УСТАНОВКАХ ДЛЯ АДДИТИВНОГО ПРОИЗВОДСТВА**

специальность

**15.02.09 Аддитивные технологии**

Хабаровск 2023

Организация-разработчик: Краевое государственное профессиональное образовательное учреждение «Хабаровский техникум техносферной безопасности и промышленных технологий»

Разработчик Лукашевич Марина Викторовна преподаватель специальных дисциплин КГБ ПОУ ХТТБПТ

Рассмотрено и одобрено на заседании ПЦК «Инженерные и промышленные технологии»

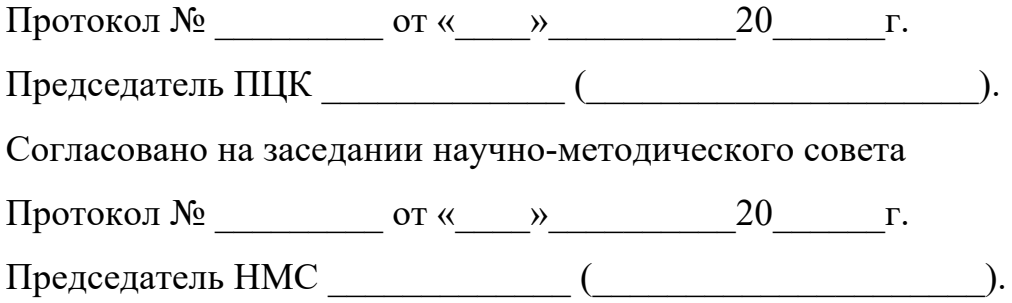

Эксперты: Бахматов Павел Вячеславович заведующий кафедрой «Машиностроение и металлургия», кандидат технических наук.

# **СОДЕРЖАНИЕ**

ПРЕДИСЛОВИЕ 1 ЦЕЛИ И ЗАДАЧИ КУРСОВОГО ПРОЕКТА 2 ОБЩИЕ ПРАВИЛА ОФОРМЛЕНИЯ КУРСОВЫХ ПРОЕКТОВ ...... 1.1 Оформление пояснительной записки .................................... 1.1.1 Состав и рубрикация пояснительной записки курсового проекта ................................................................................... 1.1.2 Общие правила оформления текстовой части ............. 1.1.3 Оформление иллюстраций ................................................ 1.1.4 Оформление таблиц ...................................................... 1.1.5 Оформление приложений .................................................. 1.1.6 Оформление списка использованных источников ....... 1.2 Требования к содержанию основных структурных частей курсового проекта ....................................................................... 1.2.1 Титульный лист ................................................................... 1.2.2 Содержание ................................................................... 1.2.3 Введение ........................................................................ 1.2.4 Технологическая часть ................................................. 1.2.5 Заключение .................................................................... 1.2.6 Оформление приложений ............................................... 2 КОНТРОЛЬ ВЫПОЛНЕНИЯ И ЗАЩИТЫА КУРСОВОГО ПРОЕКТА ................................................................................................... Список использованных источников ...................................................

Приложения

#### **ПРЕДИСЛОВИЕ**

Курсовое проектирование является важной составной частью учебного процесса и несет две функции: формальную и познавательную. Первая заключается в отметке о выполнении задания, которое формально требуется для подтверждения текущего состояния понимания предмета. Познавательная функция курсового проекта не только в том, что достигается понимание по конкретной части предметной области, а вырабатываются множество умений, таких как умение работать с первоисточниками, сопоставлять и обобщать найденные сведения, коммуникабельность с руководителем проекта, умение корректно формализовать свои обобщения, утверждения и определения.

В ходе курсового проектирования обучающиеся приобретают опыт самостоятельного решения практических задач, изучают современные технологические процессы изготовления изделий и тенденции их развития, приобретают навыки использования средств вычислительной техники при решении задач. Работа над курсовым проектом является тем процессом, который дает возможность студентам проявить свои творческие способности, интуицию и фантазию, поскольку принятие решений в проектах не ограничено выбором современного технологического оборудования и средств технологического оснащения.

Настоящее учебное пособие призвано облегчить работу обучающегося при разработке и оформлении курсового проекта, освободить время для творческой работы и повысить качество проектов. В пособии приведены общие правила оформления курсовых проектов и другие справочные материалы.

# **1 ЦЕЛИ И ЗАДАЧИ КУРСОВОГО ПРОЕКТА**

Курсовой проект проходит в рамках профессионального модуля ПМ.02 ОРГАНИЗАЦИЯ И ВЕДЕНИЕ ТЕХНОЛОГИЧЕСКОГО ПРОЦЕССА СОЗДАНИЯ ИЗДЕЛИЙ ПО КОМПЬЮТЕРНОЙ (ЦИФРОВОЙ) МОДЕЛИ НА УСТАНОВКАХ ДЛЯ АДДИТИВНОГО ПРОИЗВОДСТВА МДК.02.02.Эксплуатация установок для аддитивного производства

Курсовой проект является заключительным этапом в освоении основного вида

деятельности: Эксплуатация установок для аддитивного производства

Во время работы над курсовым проектом обучающийся должен:

- − Организовывать и вести технологический процесс на установках для аддитивного производства.
- − Контролировать правильность функционирования установки, регулировать её элементы, корректировать программируемые параметры
- − Изготовить изделие предусмотренное выданным заданием.
- − получить навыки самостоятельной работы с научно- технической литературой и технической документацией;
- − научиться проводить анализ и обобщение полученной информации, обоснование тактико- технических требований применительно к решаемому вопросу;
- − развить творческую инициативу, умение находить оригинальные решения поставленных задач.

Курсовой проект выполняется в сроки, установленные графиком учебных занятий.

#### **2 ОБЩИЕ ПРАВИЛА ОФОРМЛЕНИЯ КУРСОВЫХ ПРОЕКТОВ**

#### **2.1 Оформление пояснительной записки**

Основным документом курсового проекта является пояснительная записка (ПЗ), в которой приводится информация о выполненных технических разработках. Правила оформления ПЗ курсового проекта должны соответствовать требованиям ГОСТ 2.105–79 и ГОСТ 7.32–81. Пояснительная записка должна отвечать следующим общим требованиям: логической последовательности изложения материалов; убедительности аргументации; краткости и точности формулировок, исключающих возможности субъективного и неоднозначного толкования; конкретности изложения результатов работы; недопустимости включения в ПЗ (без необходимости) сведений и формулировок, заимствованных из литературных источников.

# **2.1.1 Состав и рубрикация пояснительной записки курсового проекта, требования к их содержанию**

*Титульный лист* должен соответствовать установленному образцу. Макет титульного листа курсового проекта - *Приложение 1.*

*Задание на курсовой проект* выдается руководителем. Примерная форма индивидуального задания приведена в *Приложении 2*.

*Аннотация* курсового проекта должна кратко отражать основное содержание и результаты разработок. Она оформляется по следующей схеме:

− фамилия исполнителя проекта;

− сведения об объеме ПЗ и числе иллюстрации в ней;

− число чертежей формата А3 в графической части проекта;

− наименование образовательной организации, год разработки;

 $-$  текст аннотации (объемом 0,5 – 0,8 страницы) должен отражать сущность выполненных разработок и краткие выводы по полученным результатам.

*Образец:*

#### *.* **АННОТАЦИЯ**

курсового проекта студентки группы АТ-317

специальности 15.02.09 Аддитивные технологии Малюковой М.Ю.

на тему: «Изготовление музыкальных инструментов посредством трехмерного моделирования»

Краевое государственное бюджетное профессиональное образовательное учреждение «Хабаровский техникум техносферной безопасности и промышленных технологий»

Курсовой проект направлен на разработку технологического процесса изготовления струнного музыкального инструмента на примере изделия «Электрогитара». Поскольку данная работа заявлена как Start-Up, в ней рассмотрены следующие вопросы: зарождение, становление, ранее развитие, расширение и зрелость проекта.

В курсовой проект входят 11 чертежей формата А4 и 1 чертеж формата А1. В графической части имеются иллюстрации, таблицы и схемы.

По итогу курсового проекта мы получили следующие результаты: выполнена разработка технологического процесса изготовления струнного музыкального инструмента Электрогитара посредством трехмерного моделирования, аддитивных и лазерных технологий, создано полностью функционирующее изделие, улучшены некоторые его характеристики.

Слово «АННОТАЦИЯ» пишется прописными буквами. Вся аннотация располагается на одной странице. Также «АНОТАЦИЯ» пишется и на английском языке.

*Содержание* включает наименование всех разделов/глав, подразделов*/*параграфов, пунктов, включая введение, заключение, список использованных источников и наименование приложений с указанием нумерации страниц. Названия в содержании и тексте должны точно совпадать.

Слово «Содержание» размещают в верхней части страницы, посередине, с прописной буквы и выделяют полужирным шрифтом. Пример оформления содержания приведен в *Приложении 3. Приложение должно быть автоматическим.*

*Введение* При оформлении слово «Введение» размещают в верхней части страницы, посередине, с прописной буквы без кавычек и выделяют полужирным шрифтом.

Во введении необходимо обосновать актуальность и практическую значимость выбранной темы, сформулировать цель и задачи, объект и предмет курсового проекта, методологию исследования, круг рассматриваемых проблем.

Ведение должно кратко характеризовать современное состояние рассматриваемой темы, показать изученность теоретического материала. Во введении сжато излагается структура курсового проекта. Объем введения должен быть в пределах 3-5 страниц.

*Объект исследования* – область, в рамках которой и находится то, что будет изучаться. Объектом исследования могут быть система работы, процесс, коллектив, сфера деятельности и т.д.

*Предмет исследования* – это те наиболее значимые с практической или теоретической точки зрения свойства, стороны, особенности, характеристики объекта, которые подлежат непосредственному изучению. Предмет всегда изучается в рамках какого-то объекта. Как правило, предмет в большей степени совпадает с темой исследования Основным отличием предмета исследования от объекта исследований является то, что предмет исследования является частью объекта исследования. То есть под предметом исследования понимаются значимые с теоретической или практической точки зрения свойства, особенности или стороны объекта.

*Методы исследования.* Дается краткая характеристика методов исследования, обосновывается их выбор. Выбранными методами, в зависимости от специфики работы, могут быть: опыт, эксперимент, диагностика, опрос, тестирование, анкетирование, сравнительный анализ и др.

*Цель курсового проекта* - желаемый конечный результат. Формулировка цели*,* как правило, начинается с глаголов: выявить, установить, разработать,

сформировать, обосновать, проанализировать, определить, создать, изготовить и т.д. Цель работы должна соотноситься с темой курсового проекта.

*Задачи курсового проекта:*

Исходя из цели, в проекте, как правило, ставится несколько задач. Задачи должны соответствовать цели, раскрывать и детализировать ее.

*Основная часть* состоит из разделов, в которых рассматривается существо проблемы, дается аналитический обзор возможностей исследования заданного объекта , обоснование выбранного подхода к изготовлению изделия, описание концептуальной модели, формализацию и актуализацию модели, описание выбранного программного обеспечения, описание алгоритмов и программ при изготовление на аддитивной установке или ином выбранном оборудовании, обосновывая выбор материалов и технологий.

*В основной части* имеется перечень вопросов которые подлежат рассмотрению:

Назначение и область применения изделий

Описание изделий. Анализ технологичности конструкций

Характеристика типа производства

Исследования и его результаты

Сравнительный анализ

Опрос

Физико-механические свойства материала

Свойства используемых материалов деталей

Обоснование выбора материалов

Моделирование изделия в среде САПР

Разработка конструкций изделий и чертежей деталей

Используемые технологии. Выбор оборудования

Аддитивные технологии

Лазерные технологии

Пайка

Специальная последующая обработка(постобработка)

Разработка технологического процесса изготовления изделий

Расчет размера и веса деталей

# Сводная технологическая карта ТЕХНИКА БЕЗОПАСНОСТИ ОРГАНИЗАЦИОННАЯ ЧАСТЬ

Организация рабочего места специалиста по аддитивным технологиям Принципы бережливого производства Инструменты бережливого производства Организация эффективного рабочего места. Система 5S

Пояснительная записка должна содержать листинги программ и их описание. При большом объеме эти материалы выносятся в приложения к курсовой работе.

*Заключение* является завершающей частью курсового проекта. Оно содержит выводы и предложения с кратким обоснованием в соответствии с поставленной целью и задачами, раскрывает значимость полученных результатов. В заключении дается оценка содержания работы с точки зрения достижения поставленных целей и полученных практических результатов. Заключение основывается на выводах, представленных в основной части, включает перечень полученных результатов, которые имеют обобщенный вид. Также в заключении содержатся обобщенные выводы и рекомендации о возможности практического применения полученных результатов.

Заключение составляет 3-5 страниц текста и, как правило, лежит в основе доклада студента на защите.

*Список использованных источников* отражает перечень источников, которые использовались при написании курсового проекта.

Оформление списка использованных источников осуществляется в соответствии с требованиями, изложенными в действующих нормативных документах (ГОСТ): ГОСТ 7.1–2003 «Библиографическая запись. Библиографическое описание. Общие требования и правила составления»; ГОСТ 7.82–2001 «Библиографическая запись. Библиографическое описание электронных ресурсов»; ГОСТ 7.83–2001 «Электронные издания. Основные виды и выходные сведения»; ГОСТ Р 7.02.12–2011 «Библиографическая запись. Сокращения слов на русском языке. Общие требования и правила»; ГОСТ 7.11– 2004 «Библиографическая запись. Сокращение слов и словосочетаний на иностранных

европейских языках в библиографическом описании»; ГОСТ 7.80– 2000 «Библиографическая запись. Заголовок. Общие требования и правила составления».

Список формируется в алфавитном порядке. При таком способе расположения материала библиографические записи делают по алфавиту фамилий авторов или первого слова заглавий книг и статей, если автор не указан.

Примеры библиографических записей в списке источников:

*Стандарты рекомендуется описывать под заголовком:*

ГОСТ 2.001–2013. Единая система конструкторской документации. Общие положения. – Взамен ГОСТ 2.001–93; введ. 2014–06–01. – М. : Стандартинформ,  $2014. - 7$  c.

*Книги.*

Ø Одного автора.

Коробейник, А. В. Ремонт автомобилей: теоретический курс: учеб. пособ. / А. В. Коробейник. - 2-е изд. – Ростов н/Д: Феникс, 2004. – 288 с. – (Серия

«Библиотека автомобилиста»)

Ø Двух авторов:

Баловнев, В.И. Автомобили и тракторы: краткий справочник / В.И. Баловнев, Р.Г. Данилов. – М.: ИЦ «Академия», 2008. – 348 с. – (Непрерывное профессиональное образование. Справочник)

 $\triangleright$  Трех авторов.

Вахламов, В.К. Автомобили: теория и конструкция автомобиля и двигателя: учебник / В.К. Вахламов, М.Г. Шатров, А.А. Юрчевский. – 4-е изд.,стереотип. – М.: «Академия», 2008. – 816 с. – (Среднее профессиональное образование. Транспортные средства)

Ø Если у книги четыре и более авторов, книга описывается под *заглавием.* За косой чертов в сведениях об ответственности указываются три автора с добавлением [и др.]

Безопасность жизнедеятельности: учебник / Л.А. Михайлов, В.П. Соломин, А.Л. Михайлов и [др.]. – СПб: Питер, 2005. – 302 с.

Ø *Статья из периодического издания:*

Мухин, К. Привлекательный мир микрофизики / Константин Мухин // Наука и жизнь. – 2015. – № 10. – С. 96-103. – (Об основах наук)

Ø *Раздел, глава из книги:*

Малый, А.И. Введение в законодательство Европейского сообщества / А. Малый // Институты Европейского союза: учеб. пособие / А. Малый, Дж. Кемпбелл. – Архангельск, 2002. – Разд. 1. – С. 7 – 26.

Ø *Электронные ресурсы.*

Об организации прокурорского надзора за процессуальной деятельностью органов дознания [Электронный ресурс]: приказ Генеральной прокуратуры РФ от 6.09.2007 г. (ред. от 28.12.2007) № 137 // Генеральная прокуратура РФ: офиц. сайт. – Электрон. дан. – М., 2003-2015. - Режим доступа: [http://genproc.gov.ru.](http://genproc.gov.ru/)

Все сведения для библиографического описания издания берутся с обложки и титульного листа. Библиографические сведения указывают в описании в том виде, в каком они даны в источнике информации. Недостающие уточняющие сведения, а также полностью отсутствующие необходимые данные формулируют на основе анализа издания (документа).

*Приложения* приводятся в конце пояснительной записки, после списка использованной литературы и оформляются как продолжение работы на последующих ее листах. Приложениями могут быть, например, графический материал, таблицы большого формата, расчеты, описания оборудования, описания алгоритмов задач, и т. д.

Приложения обозначают заглавными, буквами русского алфавита, начиная с А, за исключением букв Ё, З, Й, О, Ч, Ь, Ы, Ъ. После слова «Приложение» следует буква, обозначающая его последовательность.

В случае полного использования букв русского и латинского алфавитов допускается обозначать приложения арабскими цифрами. Если в документе одно приложение, оно обозначается «Приложение А».

В основном тексте работы на все приложения должны быть даны ссылки*.*

Каждое приложение следует начинать с новой страницы и оформлять в соответствии с установленными правилами: обозначение приложения осуществляется в верхнем правом углу страницы, с указанием слова «Приложение», его буквенного обозначения и тематического заголовка, который пишут с прописной буквы отдельной строкой, по центру относительно текста

приложения.

Текст каждого приложения, при необходимости, может быть разделен на разделы, подразделы, пункты, подпункты, которые нумеруют в пределах каждого приложения. Перед номером ставится обозначение этого приложения.

Рекомендуется все приложения перечислить в содержании работы с указанием их номеров и тематических заголовков.

#### **2.2 Общие правила оформления текстовой части**

Курсовой проект оформлен следующим образом:

- сброшюрован на пластиковые или металлические пружины (при помощи машинки для брошюрования).

Текст курсового проекта выполняется на листах формата А4 (210x297 мм) с одной стороны листа. Работы выполняются печатным способом (на ПК).

Основной текст работы печатается в текстовом редакторе WORD стандартным шрифтом Times New Roman, размер шрифта 14, межстрочный интервал – полуторный.

При оформлении основного текста следует соблюдать следующие размеры полей: левое – 30 мм, правое – 10 мм, верхнее, и нижнее – 20 мм.

Страницы пояснительной записки нумеруются арабскими цифрами в правом нижнем углу без точки в конце. Отсчет нумерации страниц ВКР начитается с титульного листа, при этом на титульном листе номер страницы не проставляется. Нумерация страниц, в том числе и приложений, должна быть сквозной.

Каждая глава, а также: аннотация, содержание, введение, заключение, перечень использованных источников, приложения начинаются с новой страницы. Параграфы внутри главы отделяются от предыдущих двойным интервалом.

Заголовки пишутся с заглавной буквы по центру листа (название главы) или с абзацного отступа (название параграфа) полужирным шрифтом без подчеркивания. Перенос слов в наименовании вопросов не допускается. Точка или двоеточие в конце заголовка не ставятся. Если заголовок состоит из двух предложений, их разделяют точкой.

Расстояние между заголовком и первой строкой последующего текста должно быть равно полуторному интервалу.

Подстрочные ссылки располагаются (при необходимости) под текстом каждой станицы и отделяются от него строкой (линией) в 20 знаков и пробелом в полтора интервала. Не допускается переносить ссылки на следующую страницу. Текст подстрочной ссылки печатается в текстовом редакторе WORD стандартным шрифтом Times New Roman, размер шрифта 10, межстрочный интервал – одинарный. При нескольких ссылках на одной странице, линия отделения ссылок от текста поднимается выше, а основной текст переносится на другую страницу, применяется подстрочная нумерация ссылок. Номера ссылок (сносок) обозначаются арабскими цифрами без скобок и точек.

Текст следует делить на разделы (главы), подразделы (параграфы), пункты и подпункты. Все они должны иметь порядковую нумерацию арабскими цифрами в пределах всего текста, за исключением введения, заключения, списка использованных источников, приложений. Разделы (главы), подразделы (параграфы) должны иметь заголовки.

Подразделы (параграфы), пункты должны иметь порядковые номера в пределах каждого раздела (главы) с учетом индексационного номера, например:

*1 (РАЗДЕЛ / ГЛАВА) 1.1 (Подраздел / Параграф) 1.2 2. (РАЗДЕЛ / ГЛАВА) 2.1 2.2……и т.д.*

Каждая цифра в индексационном номере отделяется точкой. Если раздел состоит из одного подраздела, то подраздел не нумеруется.

Разделы, подразделы должны иметь заголовки. Пункты, как правило, заголовков не имеют. Заголовки должны четко и кратко отражать содержание разделов (глав), подразделов (параграфов).

#### **2.3 Оформление иллюстраций**

Иллюстрации (чертежи, графики, схемы, диаграммы, фотографии и т. д.) следует располагать непосредственно после текста, в котором они упоминаются.

*Иллюстрация* **–** изображение, поясняющее или дополняющее основной текст курсового проекта.

Виды иллюстраций:

*Рисунок* – графическое изображение на плоскости, созданное с помощью линии, штриха, пятна, точки (векторная графика).

*Чертеж* – условное графическое изображение предмета с точным соотношением его размеров, полученное методом проецирования. Другими словами, – это графическое изображение на плоскости геометрических образов

(точек, линий, поверхностей, тел) и их совокупностей, выполненное линиями, штрихами. На чертежах изображаются изделия (машины, приборы, аппараты и т. д.), их детали. Чертежи строятся на основании математического расчета и выполняются с помощью чертежных и измерительных инструментов.

*Схема* – линейное изображение, от чертежа отличается тем, что не передает масштабных отношений предмета и не ставит себе целью изображение самого предмета.

Количество иллюстраций должно быть достаточным для пояснения излагаемого текста. Иллюстрации располагаются по тексту курсового проекта как можно ближе к соответствующим частям текста. Иллюстрации должны быть выполнены в соответствии с требованиями Единой системы конструкторской документации (ЕСКД).

Иллюстрации следует нумеровать арабскими цифрами сквозной нумерацией.

Допускается нумеровать иллюстрации в пределах раздела. В этом случае номер иллюстрации состоит из номера раздела и порядкового номера иллюстрации, разделенных точкой. Например, *Рисунок 1.1.*

При ссылках на иллюстрации в тексте следует указать: *«в соответствии с рисунком 2»* или «…*как видно на рисунке …», «…как показано на рисунке …»* при сквозной нумерации и *«…в соответствии с рисунком 1.2»* при нумерации в пределах раздела.

Слово рисунок и его заголовок размещают по центру сразу под чертежом, схемой, диаграммой и пр. Слово «рисунок» используется без сокращений и размещается посередине строки. Иллюстрации, могут иметь наименование и пояснительные данные (подрисуночный текст).

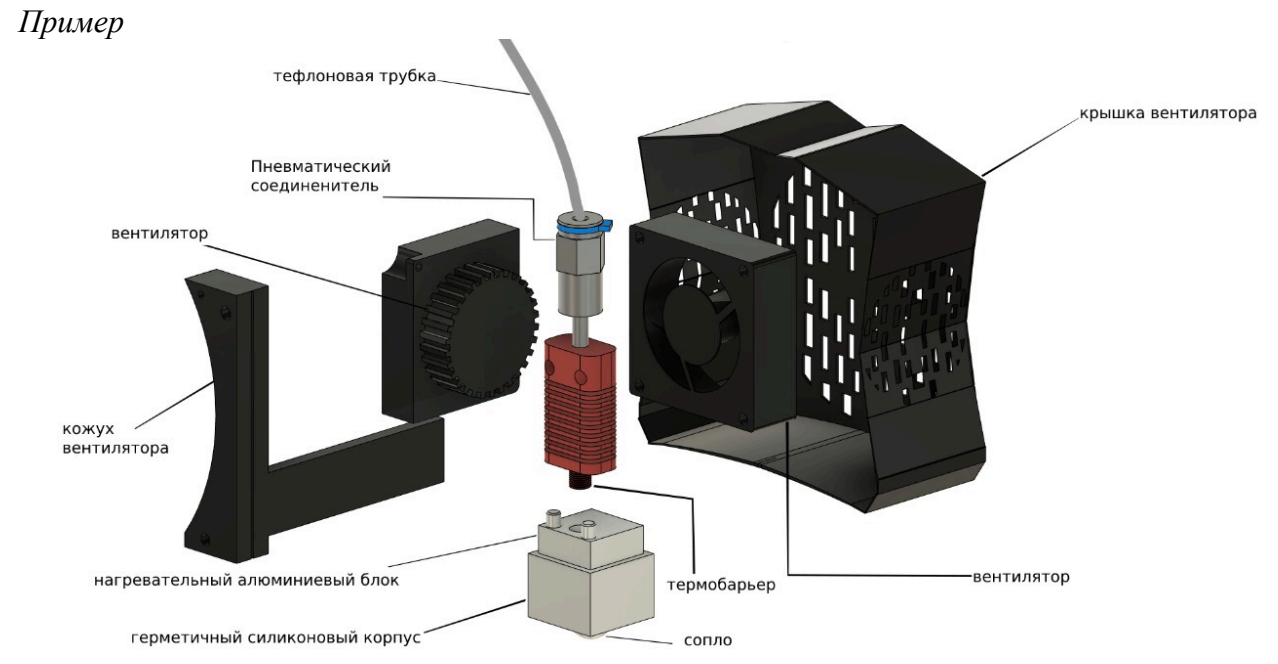

Рисунок1 Составные части Экструдера

**Тифлоновая трубка** – обеспечивает подачу пластика в 3d принтер

**Пневматический соединитель** - фиксатор тифлоновой трубки

**Вентилятор** – регулирует температуры в корпусе принтера за счет движения потоков воздуха разных температур.

**Кожух вентилятора** - это конструктивный элемент, окружающий вентилятор и образующий тонкую внешнюю границу для охлаждающего газообразного вещества, проходящего через лопасти вентиляционной установки .

**Нагревательный алюминиевый блок** - выполняет функцию теплопередачи в экструдер 3d принтера .

**Герметичный силиконовый корпус** - служит для защиты рабочего процесса от механических повреждений и от пыли.

**Сопло** - часть экструдера через который подается пластик ,на рабочую поверхность . **Термобарьер** - это стальная (латунная и другие металлы) шпилька с наружной резьбой и внутренним каналом для подачи пластика. В зависимости от модели экструдера и типа материала, используемого в работе, внешняя часть термического барьера может быть полностью резьбовой или иметь проточку

Между наименованием иллюстрации и ее номером ставится дефис точка в конце надписи не ставится.

#### **2.4 Оформление таблиц**

Цифровой материал, как правило, оформляют в виде таблиц.

Таблицы должны быть набраны единообразно. Размер шрифта для набора таблиц - 12. Высота строк таблицы должна быть не менее 8 мм.

Таблица должна быть помещена после текста, в котором впервые дана ссылка на нее. Ссылка в тексте на таблицу оформляется следующим образом: *данные приведены в таблице 1* или …*при данной скорости автомобиля (табл. 1).*  Единственная таблица в дипломной проекте не должна иметь нумерационного заголовка. Нумерационный заголовок необходим для того, чтобы упростить связь таблицы с текстом. Заголовок таблицы набирают по следующей форме: слово «*Таблица»*, с абзацного отступа; номер таблицы «*1»*; знак тире «–»; наименование таблицы*.* Заголовок и наименование таблицы – шрифтом Times New Roman 14 с абзаца или без, но по всему тексту одинаково.

Знак «№» перед цифрой и точку в конце наименования не ставят. Нумерация таблиц должна быть сквозной по всему основному тексту дипломной работы (проекта). Допускается нумеровать таблицы в пределах раздела. В этом случае номер таблицы состоит из номера раздела и порядкового номера таблицы, разделенных точкой.

Заголовки граф и строк таблицы следует писать с прописной буквы, а подзаголовки граф - со строчной буквы, если они составляют одно предложение с заголовком, или с прописной буквы, если они имеют самостоятельное значение. В конце заголовков и подзаголовков таблиц точки не ставят. Заголовки и подзаголовки граф указывают в единственном числе.

*Пример:*

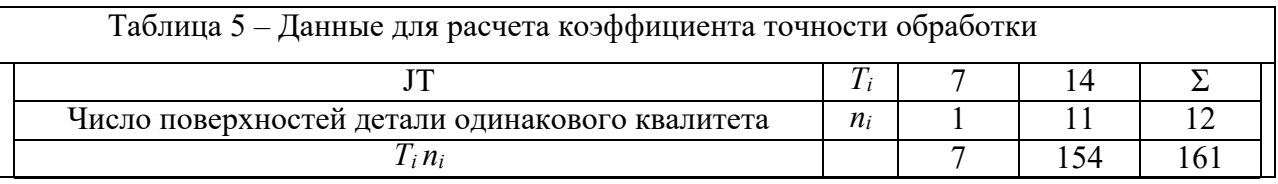

Если таблица не уместилась на одном листе и часть ее перенесена на другой, над продолжением таблицы с абзацного отступа ставится заголовок – *Продолжение таблицы 1*, а если таблица на данной странице заканчивается - *Окончание таблицы 1*. Тематический заголовок над продолжением или окончанием таблицы не повторяют, головку можно повторить, если она не громоздкая. Допускается нумерация граф таблицы арабскими цифрами, если в тексте есть ссылки на них, а также для переноса части таблицы на следующую страницу. Если в конце страницы таблица прерывается и ее продолжение будет на следующей странице, в первой части таблицы нижнюю горизонтальную линию, ограничивающую таблицу, допускается не проводить.

# **3 ПОРЯДОК ВЫПОЛНЕНИЯ КУРСОВОГО ПРОЕКТА**

Процесс выполнения курсового проекта делится на 3 этапа.

**3.1 Изучение задания и составление плана выполнения курсового проекта.**

На этом этапе следует тщательно ознакомиться с заданием, уяснить себе содержание и задачи по каждому вопросу. В случае необходимости за разъяснениями следует обратиться к руководителю. После уяснения смысла задания и осмысления всех его пунктов составляется план написания курсового проекта. Планом предусматривается время на

- подбор литературы и систематизацию материала по ней;
- отработку курсовой работы по главам;
- оформление чертежей, схем и составление пояснительной записки;
- резерв времени на подготовку к защите курсовой работы.

В дальнейшем работа проводится в последовательности и в сроки, намеченные графиком.

Пример составления графика приведен в *Приложении 4*.

#### **3.2 Разработка и написание курсового проекта**

Разработку следует начинать с подбора и систематизации литературы, рекомендованной в задании. Просмотр литературы должен сопровождаться выписками общих и частных вопросов, которые, по мнению студента, будут использованы при написании работы. Все такие источники должны быть занесены в список используемой литературы. В тексте пояснительной записки при

цитировании из этих источников отдельных мест, формул, графиков, методов расчета, таблиц и т.д. должны быть сделаны ссылки в квадратных скобках с указанием порядкового номера источника.

После подбора, просмотра и систематизации литературы студент приступает непосредственно к написанию работы.

#### **3.3 Оформление и защита курсового проекта**

Оформление пояснительной записки выполняется в соответствии с требованиями ГОСТ. Защита состоит в кратком докладе студента по выполнению курсового проекта и ответе на вопросы преподавателя. Основное внимание

обращается на тактическую и техническую стороны решения, качество графического оформления и соблюдение принятых стандартов и ГОСТов.

#### **3.4 Оформление графической части**

Графическая часть курсовой — это дополнительные материалы, которые иллюстрируют практическую работу студента и используются при защите курсового проекта.

Обучающимся направления 15.02.09 необходимо не только написать курсовую, но и выполнить все чертежи или информационные плакаты к ней.

К этой части относятся чертежи, схемы, таблицы, графики, спецификации — всё, что может наглядно показать результаты практической работы обучающегося над проектом. И каждую такую иллюстрацию необходимо сопровождать комментарием. Все графические материалы курсовой оформляются должным образом в соответствии с ЕСКД (Единой системой конструкторской документации) и требованиями нормативных документов, которые определяют правила оформления для такого рода материалов.

Графическая часть курсового проекта — это приложение к пояснительной записке. Так указано в ЕСКД. А значит, все материалы, которые в неё входят, необходимо перечислить в содержании пояснительной записки к курсовой.

#### **Объём графической части курсовой работы**

Стандартно графическая часть в курсовой работе содержит такие компоненты:

- технологическую схему (1-2 листа);
- основные чертежи ( в зависимости от изготовленного изделия);

Цель графической части — проиллюстрировать практическую работу студента над расчётами в курсовой. Поэтому она может занимать столько места, сколько необходимо.

# **Оформление графической части курсового проекта**

Оформление графической части курсовой строго регламентируется нормативными документами (ГОСТами).

Общие правила оформления графической части курсовой:

- все графические материалы необходимо размещать в Приложении к курсовой;
- чертежи и схемы можно выполняются помощью графических программ.

# **Правила оформления разных графических материалов**

# **Чертежи**

Чертежи в графической части курсовой необходимо выполнять на специальной чертёжной бумаге, придерживаясь следующих требований:

- использовать листы формата А1;
- указывать все необходимые характеристики: сечения, разрезы и размеры;
- применять одинаковый шрифт для всех чертежей;
- при необходимости делать дополнительные виды и проекции;
- делать основную надпись справа снизу;
- размещать технические характеристики и всю необходимую информацию над основной записью;
- обязательно офорлять чертежи в специальной рамке.

# **Рамка для чертежа**

Рамка в графической части курсовой используется для оформления чертежей. Именно в ней располагается рисунок и основная надпись к нему. Рамка и основная надпись выполняются сплошной толстой линией, размер которой может быть от 0,5 до 1,4 мм. Расстояние рамки, на котором она должна находиться от полей документа:

- от левого края документа 20 мм;
- от правого края документа 5 мм;
- от верхнего края документа 5 мм;
- от нижнего края документа 5 мм.

Дополнительные правила по оформлению рамки:

- размещать дополнительное указание формата в верхнем углу, по диагонали от основной надписи;
- указывать технические показатели и требования, делать условные обозначения, а также все дополнительные записи в правой части листа;
- если необходимо разместить таблицы, располагать их также в правой части чертежа в непосредственном соприкосновении с рамкой;
- помнить, что ширина таблиц не должна превышать 185 мм;
- обозначения и дополнительные записи размещать в левой части от таблиц, если они занимают всю правую часть рамки.

## **Схемы**

Схемы в графической части курсового проекта могут изображать не весь технологический процесс, а лишь отдельную его часть. Их необходимо выполнять, соблюдая следующие правила:

- использовать специальную чертёжную бумагу формата А1;
- делать основную надпись справа снизу;
- размещать перечень составных частей в схеме над основной надписью;
- выполнять схемы можно без соблюдения масштаба;
- все перечни размещать только на первом листе, если схемы занимают два и более. Разные схемы размещают под разной нумерацией:
	- технологические схемы имеют нумерацию  $01$ ;

Если в схему входит комплект приборов, к каждому из них добавляют буквенное обозначение. Например, 001, а; 001, б и так далее.

Позиционные номера располагаются на линиях-выносках, длина которых не должна превышать 15 мм. И располагаются такие линии либо горизонтально, либо вертикально друг от друга. Для обозначения позиционных номеров схем и чертежей используют шрифты №7 или №10.

## **Спецификации**

Спецификации — это дополнительные документы, которые входят в графическую часть курсовой. Они выполняются на листах формата А4 и составляются на отдельные элементы , чертежи которых размещаются в Приложении к курсовой.

Листы спецификаций заполняют в определённом порядке сверху вниз:

• раздел документации;

- сборные единицы;
- детали;
- основные изделия;
- другие материалы.

#### **Таблицы, диаграммы и графики**

[Таблицы,](https://zaochnik.ru/blog/mendeleevu-prisnilas-a-vam-pridetsya-stradat-nayavu-kak-oformlyat-tablicu-v-kursovoj/) диаграммы и графики используют в графической части курсовой, как средства для перечисления основных технических и экономических показателей. Например:

- количество единиц продукции, выпускаемой за год;
- общее количество работников на предприятии;
- заработная плата за определённый период;
- показатели вложения капитала;
- прогнозируемая прибыль на предприятии;
- показатели рентабельности производства и так далее.

Все эти данные необходимо согласовать с консультантом по экономической части или своим научным руководителем.

# **4 ПОРЯДОК ЗАЩИТЫ КУРСОВОГО ПРОЕКТА**

Курсовой проект за 5 дней до зашиты предоставляется в электронном варианте руководителю для рецензирования. Руководителем пишется рецензия на курсовой проект, в случае большого количества недоработок курсовой проект возвращается. После устранения недочетов снова подается на рецензию.

Курсовой проект может быть снят, если:

- содержание не соответствует заданной теме;

- работа на 50% содержит плагиат.

В этом случае студенту назначается новая тема курсового проекта.

Защита курсового проекта происходит в открытой форме (на защите могут присутствовать студенты и преподаватели. Для защиты курсовых проектов руководителем в соответствии с графиком выполнения студентов составляется график защиты (*Приложение 5*).

#### **4.1 Материалы, предоставляемые к защите**

Для защиты курсового проекта обучающийся должен предоставить следующие материалы:

- 1) пояснительная записка;
- 2) презентация для доклада;
- 3) курсовой проект в электронном варианте.

#### **4.2 Требования к структуре и содержанию презентации**

Для защиты курсового проекта необходимо предоставить презентацию доклада, созданную в пакете Power Point следующего состава:

1 слайд – титульный (тема курсового проекта, Ф.И.О. обучающегося, наименование образовательной организации, группа, Ф.И.О. руководителя, год);

2 слайд – цель проекта, задачи; предмет, объект исследования

3 слайд и последующие – слайды, описывающие содержание курсового

проекта (количество и содержание определяется руководителем);

*п-й* слайд – выводы и заключение;

#### **4.3 Процедура защиты курсового проекта**

На доклад обучающемуся отводится 5-10 минут с демонстрацией презентации. Доклад должен быть кратким, четким и ясным. В нем необходимо отразить:

- цели и задачи курсового проекта;

- характеристику объекта, на материалах которого выполнен проект;

- содержание основной и графической частей с обоснованием принятых решений.

В докладе не следует уделять много времени на пояснение общеизвестных положений и понятий.

Курсовой проект должен быть защищен до сдачи дифференцированного зачета по МДК.02.02. Эксплуатация а. Обучающиеся, не сдавшие курсовой проект, не допускаются к последующей аттестации.

#### **5 КРИТЕРИИ ОЦЕНИВАНИЯ КУРСОВОГО ПРОЕКТА**

Основными критериями оценки качества курсовых проектов являются:

- актуальность и практическая значимость темы исследования;

- соблюдение графика выполнения курсового проекта;

- соответствие работы заявленной теме и выданному заданию;

- полнота и качество содержания;

- обобщения фактических данных;

- соответствие оформления курсового проекта установленным требованиям;

- четкость и грамотность изложения материала;

- качество презентации;

- четкость доклада при защите курсового проекта;

- глубина и правильность ответов на замечания руководителя и вопросы членов комиссии.

#### **Каждый критерий оценивается по пятибалльной шкале.**

**Оценка «Отлично»** выставляется за курсовой проект, который носит исследовательский характер, имеет грамотно изложенную теоретическую главу, глубокий анализ, логичное, последовательное изложение материала с соответствующими выводами и обоснованными предложениями, имеющими практическую значимость. Произведенные расчеты выполнены правильно и в полном объеме. Работа выполнена в установленный срок, грамотным языком. Оформление соответствует действующим стандартам, сопровождается достаточным объемом табличного материала и графического материала, имеет положительный отзыв руководителя.

При защите курсового проекта обучающийся показывает глубокое знание вопросов темы, свободно оперирует данными исследования, вносит обоснованные предложения, а во время доклада использует наглядные пособия (таблицы, схемы, графики и т.п.), дает четкие и аргументированные ответы на вопросы, заданные членами комиссии.

**Оценка «Хорошо»** выставляется за курсовой проект, который носит исследовательский характер, имеет грамотно изложенную теоретическую главу, проведен достаточно подробный анализ, последовательное изложение материала с соответствующими выводами, однако анализ источников неполный, выводы недостаточно аргументированы, в структуре и содержании работы есть отдельные погрешности, не имеющие принципиального характера. Работа имеет положительный отзыв руководителя.

При защите курсового проекта обучающийся показывает знание вопросов темы, оперирует данными исследования, вносит предложения по теме

исследования, во время доклада использует наглядные пособия (таблицы, схемы, графики и т.п.) или раздаточный материал, без особых затруднений отвечает на поставленные вопросы.

**Оценка «Удовлетворительно»** выставляется за курсовой проект, который носит исследовательский или описательный характер, имеет теоретическую главу, базируется на практическом материале, однако просматривается непоследовательность изложения материала, анализ источников подменен библиографическим обзором, документальная основа работы представлена недостаточно. Проведенное исследование содержит поверхностный анализ, выводы неконкретны, рекомендации слабо аргументированы, в оформлении работы имеются погрешности, сроки выполнения работы нарушены. В отзыве руководителя имеются замечания по содержанию работы.

При защите курсового проекта студент проявляет неуверенность, показывает слабое знание вопросов темы, не всегда дает исчерпывающие аргументированные ответы на заданные вопросы.

**Оценка «Неудовлетворительно»** выставляется за курсовой проект, который не соответствует заявленной теме, не имеет анализа, не отвечает требованиям, изложенным в методических указаниях. Выводы не соответствуют изложенному материалу или отсутствуют. В отзыве руководителя имеются критические замечания.

При защите курсового проекта обучающийся затрудняется отвечать на поставленные вопросы по теме, не знает теории вопроса, при ответе допускает существенные ошибки. При защите не используются наглядные пособия (таблицы, схемы, графики и т.п.).

Результаты защиты курсового проекта оформляются протоколами заседания комиссии.

*Форма титульного листа курсового проекта*

# МИНИСТЕРСТВО ОБРАЗОВАНИЯ И НАУКИ ХАБАРОВСКОГО КРАЯ КРАЕВОЕ ГОСУДАРСТВЕННОЕ БЮДЖЕТНОЕ ПРОФЕССИОНАЛЬНОЕ ОБРАЗОВАТЕЛЬНОЕ УЧРЕЖДЕНИЕ «ХАБАРОВСКИЙ ТЕХНИКУМ ТЕХНОСФЕРНОЙ БЕЗОПАСНОСТИ И ПРОМЫШЛЕННЫХ ТЕХНОЛОГИЙ»

Фамилия, имя, отчество автора

Тема курсовой работы

# **КУРСОВОЙ ПРОЕКТ**

**ПМ02 Организация ведения технологического процесса создания изделий по компьютерной цифровой модели на аддитивных установках МДК 02.02 Эксплуатация установок для аддитивного производства**

#### **по специальности 15.02.09 Аддитивные технологии**

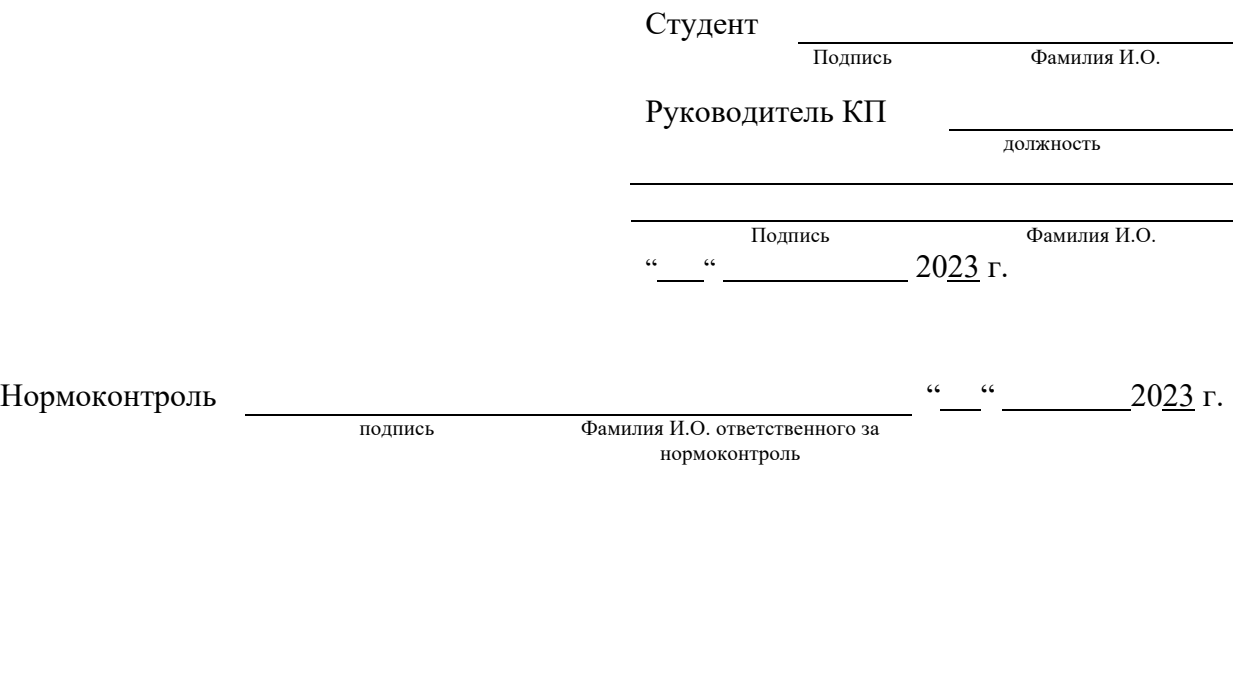

Хабаровск 2023

Приложение 2

*Форма индивидуального задания*

# МИНИСТЕРСТВО ОБРАЗОВАНИЯ И НАУКИ ХАБАРОВСКОГО КРАЯ КРАЕВОЕГОСУДАРСТВЕННОЕ БЮДЖЕТНОЕ ПРОФЕССИОНАЛЬНОЕОБРАЗОВАТЕЛЬНОЕУЧРЕЖДЕНИЕ «ХАБАРОВСКИЙ ТЕХНИКУМ ТЕХНОСФЕРНОЙ БЕЗОПАСНОСТИ И ПРОМЫШЛЕННЫХТЕНОЛОГИЙ»

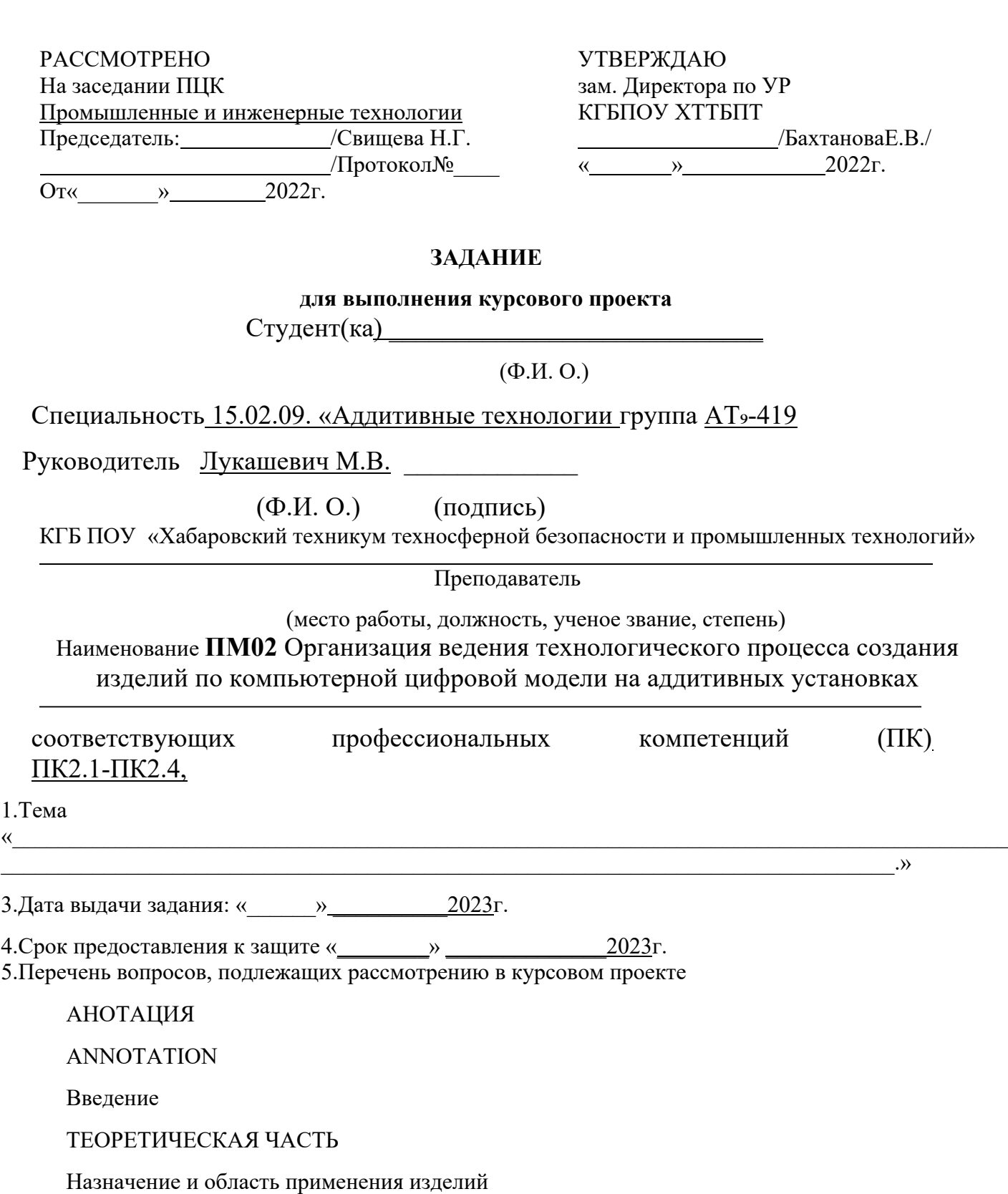

Описание изделий. Анализ технологичности конструкций Характеристика типа производства Исследования и его результаты Сравнительный анализ Опрос РАСЧЕТНО-ТЕХНОЛОГИЧЕСКАЯ ЧАСТЬ Физико-механические свойства материала Свойства используемых материалов деталей Обоснование выбора материалов Моделирование изделия в среде САПР Разработка конструкций изделий и чертежей деталей Используемые технологии. Выбор оборудования Аддитивные технологии Лазерные технологии Пайка Специальная последующая обработка(постобработка) Разработка технологического процесса изготовления изделий Расчет размера и веса деталей Сводная технологическая карта ТЕХНИКА БЕЗОПАСНОСТИ ОРГАНИЗАЦИОННАЯ ЧАСТЬ Организация рабочего места специалиста по аддитивным технологиям Принципы бережливого производства Инструменты бережливого производства Организация эффективного рабочего места. Система 5S Заключение Список используемой литературы

Задание получил « $\longrightarrow$  2023г.

(подпись )

# **Приложение 3**

## *Форма содержания курсового проекта*

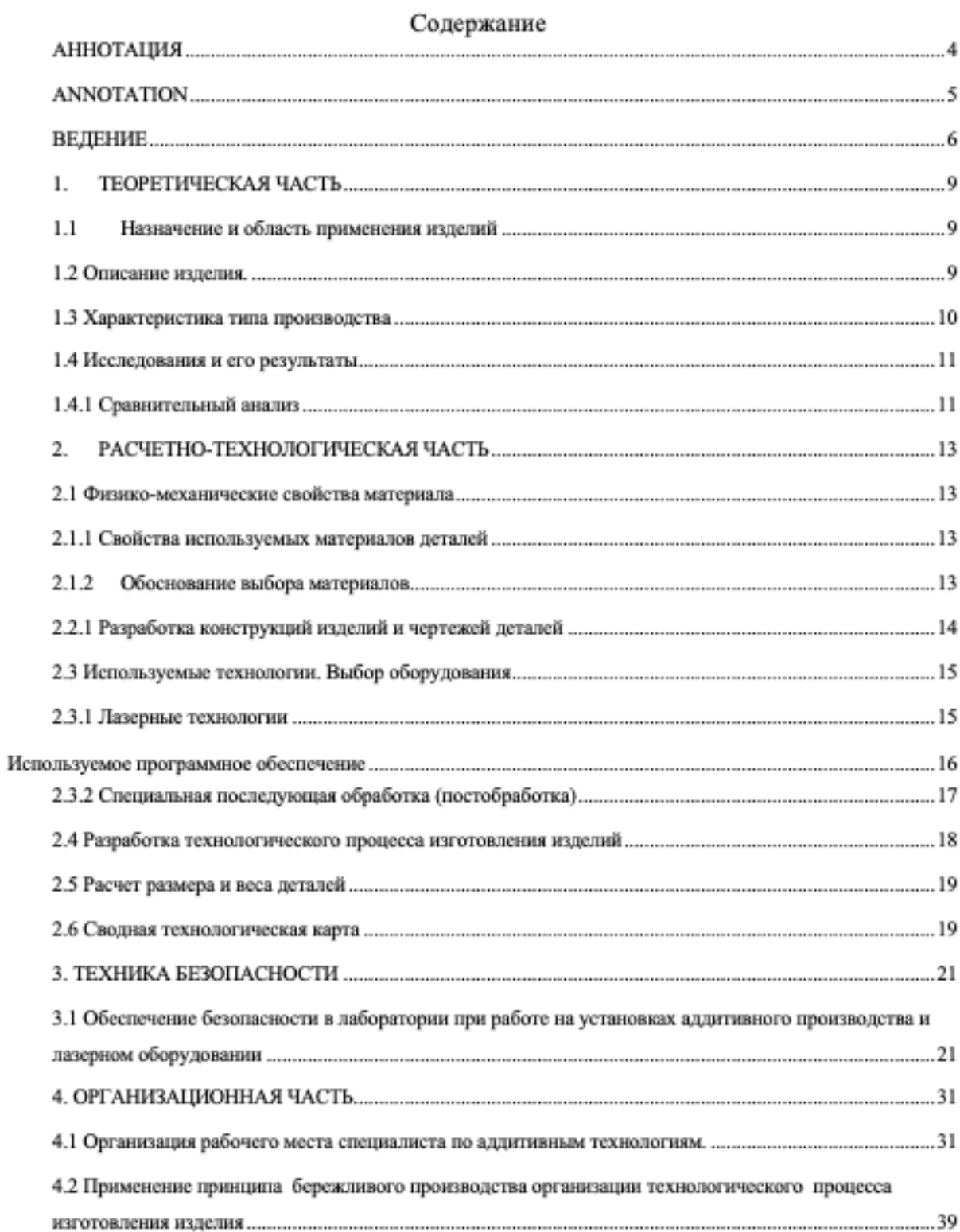

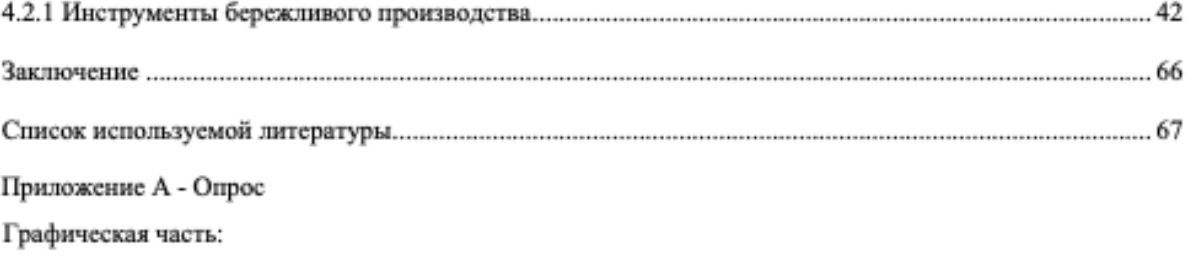

Чертежи А2-2 шт.

## **Приложение 4**

*Форма графика выполнения обучающимся курсового проекта*

# **График выполнения курсового проекта**

2023-2024 учебный год

по профессиональному модулю ПМ.02 Организация ведения технологического процесса создания изделий по компьютерной цифровой модели на аддитивных установках

по междисциплинарному курсу

МДК. 02.02. Эксплуатация установок для аддитивного производства для обучающегося группы АТ-

специальности 15.02.09 Аддитивные технологии **Руководитель** 

#### **курсового проекта**

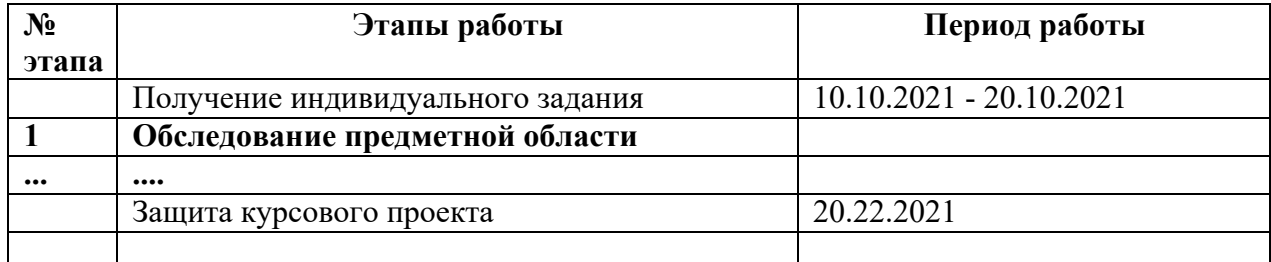

**Обучающийся /**

**Руководитель /**

*Форма графика выполнения и защиты обучающимся курсового проекта*

# **График выполнения и защиты курсового проекта**

2023-2024учебный год

по профессиональному модулю ПМ.02 Организация ведения технологического процесса создания изделий по компьютерной цифровой модели на аддитивных установках

по междисциплинарному курсу

МДК. 02.02. Эксплуатация установок для аддитивного производства

для обучающихся группы АТ-

специальности 15.02.09 Аддитивные технологии

срок выполнения с по

Руководитель курсового проекта

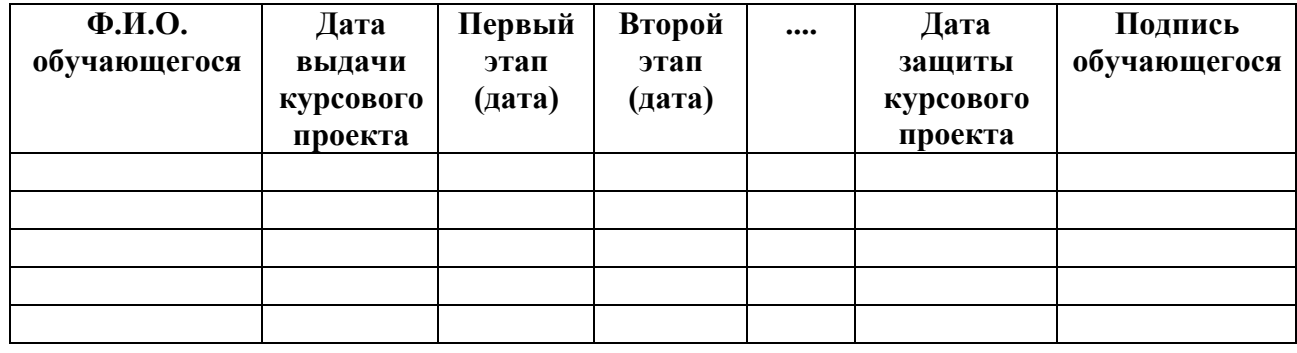